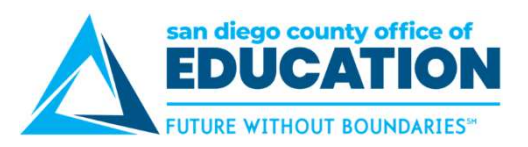

## View W-2 Form

This link takes you to the View W-2/W2c Forms

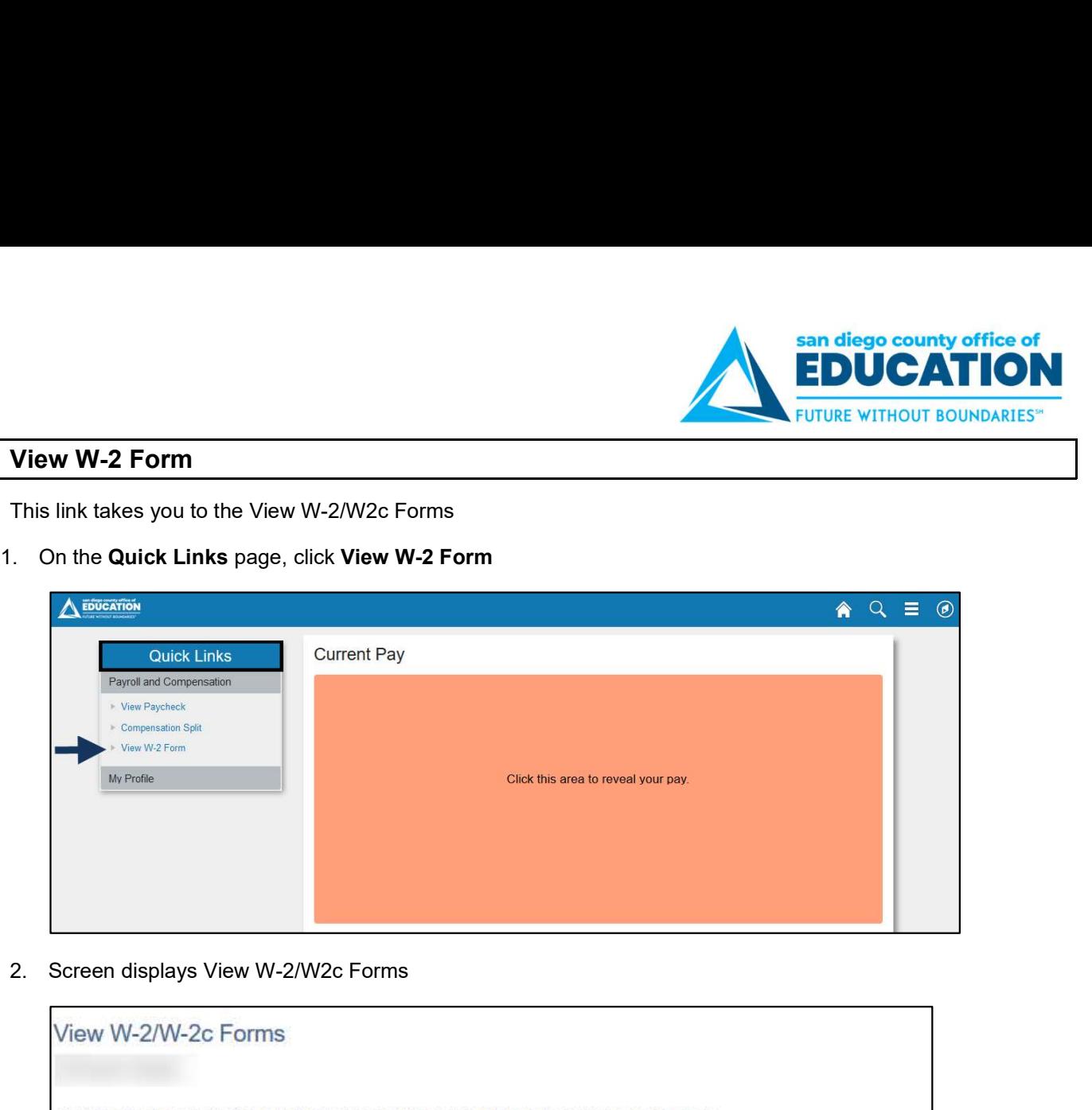

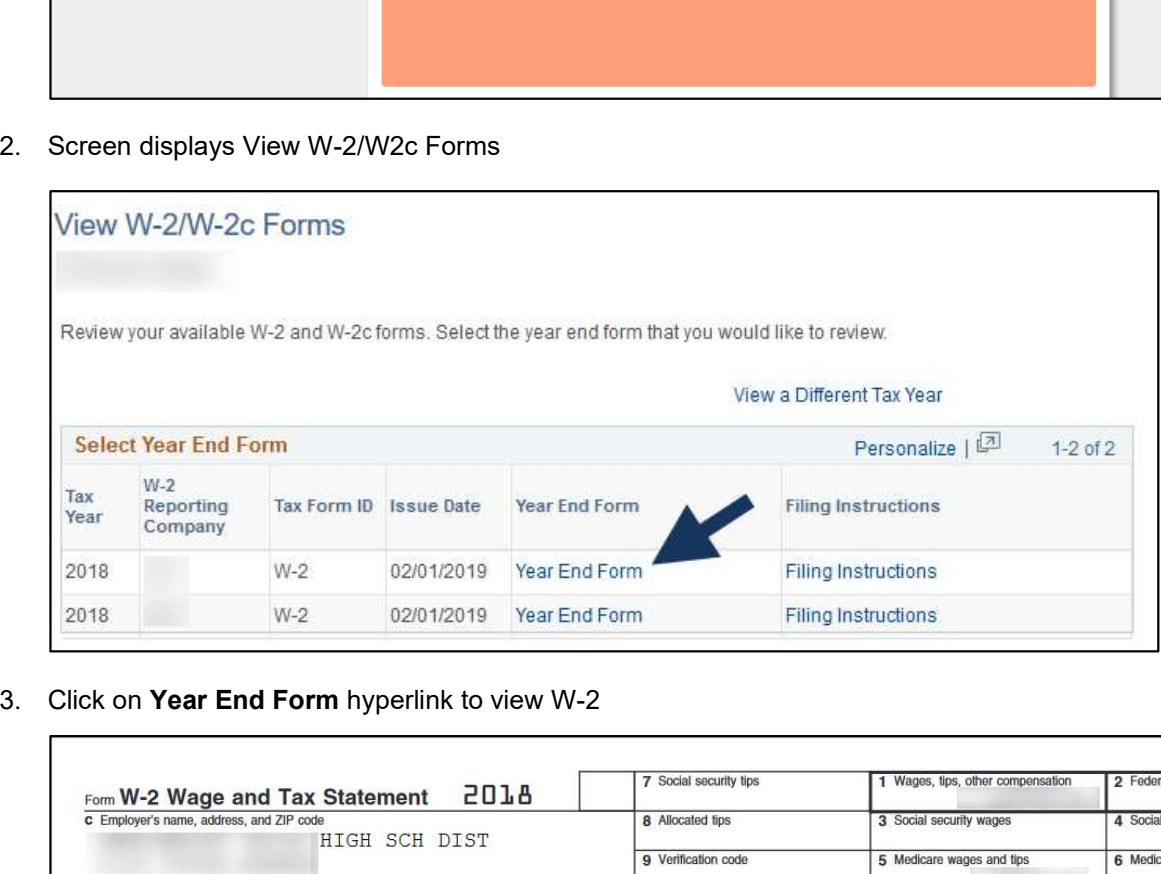

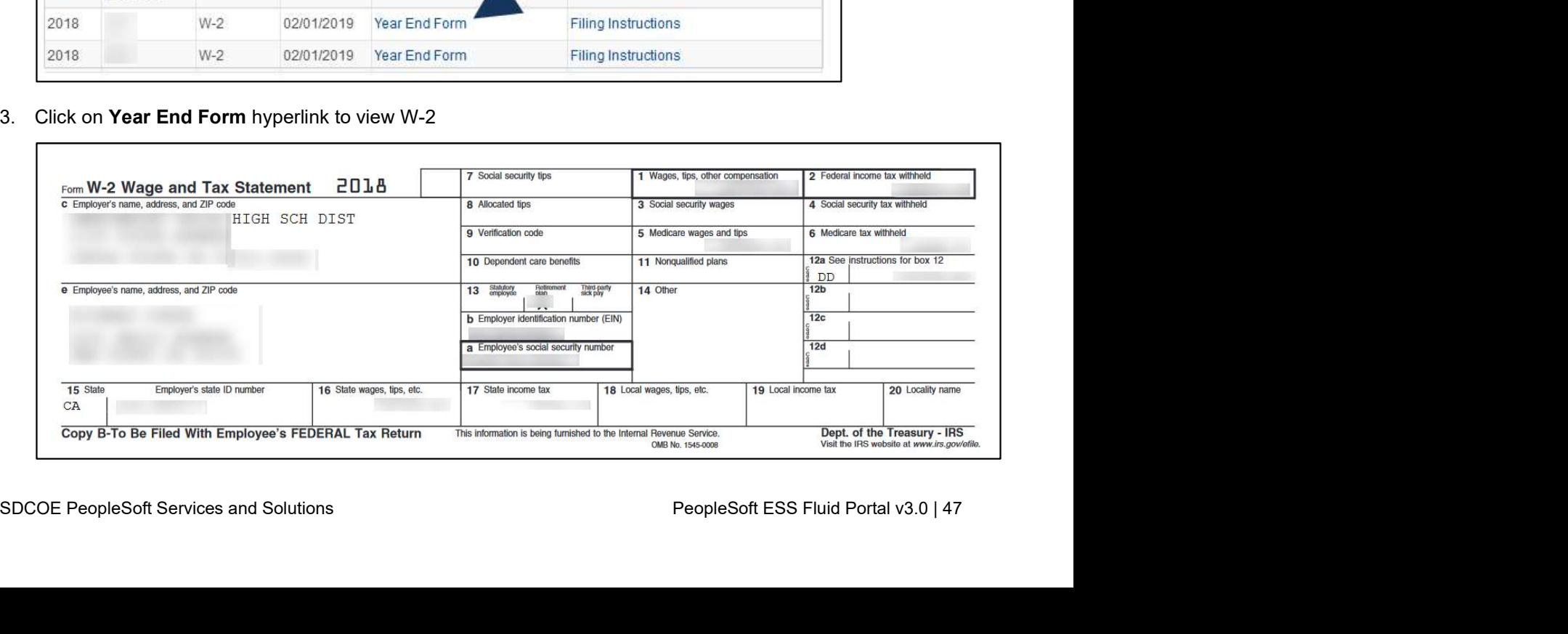